# **Sony Hdv 1080i Mini Dv Manual**

iMovie '11 & iDVD: The Missing ManualPremiere Pro CS5 and CS5.5 Digital ClassroomTelevision ProductionPopular PhotographyDigital Video EssentialsGlorify the LordHDV FilmmakingPopular PhotographySound & Vision商業周刊PC WorldIlustrovana politikaSisa chŏnŏlPopular PhotographyPopular PhotographyPremiere Pro CS6 Digital ClassroomDigital CinemaIe TV Production HdbkThe Handbook of Computer Networks, Key Concepts, Data Transmission, and Digital and Optical NetworksPopular PhotographyLe figaro magazineiMovie '09 & iDVD: The Missing ManualPopular PhotographyRTNDA CommunicatorGuide des métiers de l'audiovisuel, du cinéma et de la communication au MarocTeach Yourself VISUALLY Digital VideoBroadcasting & CableScreen Africa Directory The EBay Price GuideInternational DocumentaryDigitVideo DemystifiedOpen Source DemocracyMotion Picture, Tv, and Theatre Directory for Services and Products, Spring 1992The Science of Digital Media 2.0EventDVPremiere Elements 8: The Missing ManualAmerican Cinematographer

# **iMovie '11 & iDVD: The Missing Manual**

This book demystifies the essential mathematics, algorithms, and technology that are the foundation of digital media tools. It focuses clearly on essential concepts, while still encouraging hands-on use of the software to create digital media projects. The book

covers the essentials of digital media – digital imaging, video, audio, and multimedia authoring – from the perspective of computer science and mathematical concepts. Software-specific videos show how to use popular digital media applications. For anyone interested in learning the basics of digital media.

### **Premiere Pro CS5 and CS5.5 Digital Classroom**

# **Television Production**

### **Popular Photography**

### **Digital Video Essentials**

Provides lists of selling prices of items found on eBay in such categories as antiques, boats, books, cameras, coins, collectibles, dolls, DVDs, real estate, stamps, tickets, and video games.

### **Glorify the Lord**

#### **HDV Filmmaking**

# **Popular Photography**

Page 2/13

# **Sound & Vision**

A book-and-DVD training package so you can learn Premiere Pro atyour own pace Premiere Pro is a powerful, timeline-based video editingsoftware, and this personal training course uses a full-color bookplus video tutorials on DVD to teach you how to use all itsfeatures. Fifteen self-paced lessons encourage you to discover thecreative possibilities that Adobe' s Premiere Pro presents.Step-by-step directions, lesson files, and an instructional videodemonstrate the many exciting features of Premiere Pro. You canlearn from leading instructors, and do it at your own pace. Premiere Pro is an advanced video-editing program available atan affordable price; this book-and-DVD package offers step-by-steptraining on its abilities Presents 15 lessons in full color, supported by videotutorials and lesson files on the DVD, all of which allow you towork at your own pace Demonstrates how to work with a variety of popular film stylesfeaturing the latest in editing techniques at the highest qualitypossible Premiere Pro Digital Classroom is like having your ownpersonal instructor to teach you Premiere Pro right in your ownhome or office.

# **商業周刊**

# **PC World**

"HDV Filmmaking," focuses on the emerging HDV digital video format, the logical successor to current DV formats utilized by both amateurs and professionals. It serves as a complete guide to HDV filmmaking, with technical information on the format, and practical applications, from lighting and shooting, to editing, effects, and delivery on tape and DVD media. It provides both practical and theoretical explanations of concepts relating to the acquisition, editing, and delivery of HDV material, with a primary focus on concepts and techniques for achieving superior image and sound quality from HDV devices. It also offers advice on preferred methods for capturing and manipulating images in a computer and covers specific software packages, with tutorial steps for completing tasks. "HDV Filmmaking" provides coverage of real-world applications, providing step-bystep explanations for completing them, and provides you with important lists of recommended items and technical considerations.

# **Sisa chŏnŏl**

Bursting with new features, Apple's iMovie '09 is vastly more usable and complete than iMovie '08 - amazing right out of the box. But the box doesn't include a good user's guide, so learning these applications is another matter. iMovie '09 and iDVD: The Missing Manual gets you up to speed on everything you need to turn raw digital footage into highly creative video projects. You get crystal-clear, jargon-free explanations of iMovie's new video effects, slow & fast motion, advanced drag & drop, video

stabilization, and more. Author and New York Times tech columnist David Pogue uses an objective lens to scrutinize every step of process, including how to: Organize your videos just like your photos, and precisely edit with ease Work on multiple iMovie projects at once and drag & drop clips among them Integrate with other iLife programs to use songs, photos, and an original sound track Output your creation to a blog, its own web page, or as a video podcast with iWeb Understand basic film techniques to improve the quality of the video you bring to iMovie From choosing and using a digital camcorder to burning the finished work onto DVDs, posting it online, or creating versions for iPod and iPhone, iMovie '09 & iDVD: The Missing Manual helps you zoom right in on the details.

# **Popular Photography**

### **Popular Photography**

#### **Premiere Pro CS6 Digital Classroom**

#### **Digital Cinema**

Television Production offers you a very practical guide to professional TV and video production techniques. You will find straightforward description and explanations of the equipment you will use, and discover the best ways to use it. You will also learn Page 5/13

how to anticipate and quickly overcome typical everyday problems. You will explore in detail all the major features of television production, learning the secrets of top-grade camerawork, persuasive lighting techniques, effective sound treatment, as well as the subtle processes of scenic design and the art of video editing. Successful program-making is about communication and persuasion. It is not merely a matter of knowing which buttons to press, but how to influence and persuade your audience, hold their attention, develop their interest, and arouse their emotions. This book tells you how to do all this - and much more. The fourteenth edition has been completely revamped: \* New: Coauthor Jim Owens brings his wealth of teaching and international broadcasting experience \* New: In brilliant full color for the first time, hundreds of new photos and illustrations demonstrate the techniques presented in the book \* New: Thoroughly overhauled with the latest developments in tools and technology \* New: Focus on the latest equipment, delivery methods, and convergence of digital technology

# **Ie TV Production Hdbk**

### **The Handbook of Computer Networks, Key Concepts, Data Transmission, and Digital and Optical Networks**

### **Popular Photography**

# **Le figaro magazine**

# **iMovie '09 & iDVD: The Missing Manual**

### **Popular Photography**

Apple's video-editing program is better than ever, but it still doesn't have a printed guide to help you get started. That's where this gorgeous, full-color book comes in. You get clear explanations of iMovie's impressive new features, like instant rendering, storyboarding, and one-step special effects. Experts David Pogue and Aaron Miller also give you a complete course in film editing and DVD design. Edit video like the pros. Import raw footage, add transitions, and use iMovie's newly restored, intuitive timeline editor. Create stunning trailers. Design Hollywood-style "Coming Attractions!" previews for your movies. Share your film. Distribute your movie in a variety of places—on smartphones, Apple TV, your own site, and with one-click exports to YouTube, Facebook, Vimeo, CNN iReport, and MobileMe. Make DVDs. Design the menus, titles, and layout for your DVDs, and burn them to disc. This book covers version 9 of Apple's iMovie software.

#### **RTNDA Communicator**

**Guide des métiers de l'audiovisuel, du cinéma et de la communication au Maroc** Page 7/13

Adobe Premiere Pro CS6 Digital Classroomis like having your own personal instructor guiding you through each lesson, while you work at your own pace. This book will include 15 self-paced lessons that let you discover essential skills and explore the new creative possibilities allowed for in Adobe Premiere Pro CS6. Each lesson will consist of step-by-step instructions, lesson files, along with video tutorials that complement the topics covered in each lesson. These accompanying files are provided on the included Adobe Premiere Pro CS6 Classroom DVD and are developed by the team of instructors and experts. Each tutorial is approximately five minutes long and demonstrates and explains the concepts and features covered in the lesson. This training package demonstrates how to create a variety of popular films featuring the latest in editing techniques at the highest quality possible. Jam-packed with information, this book takes users from the basics through intermediate level topics and helps readers find the information they need in a clear, approachable manner.

# **Teach Yourself VISUALLY Digital Video**

Journal Notebook To Write In. Lined, Ruled Journal 6inx9in 100 linedPages Get yourself a journal to write in. Journal your thoughts, notes, and much more. Go to our Author page and check out our extensive range of journals with fantastic covers Keeping a Journal has many benefits Including Problem Solving Mental clarification Increasing Focus Enabling Self Discovery Reducing Stress And Many More! Get A Journal Today!

# **Broadcasting & Cable**

Whether you're aiming for YouTube videos or Hollywood-style epics, you need what Premiere Elements can't provide: crystal-clear guidance and real world know-how. This Missing Manual delivers. Packed with great ideas on how to spiff up your footage, this book helps you avoid the dreaded Help! I Never Do Anything With My Video syndrome. With this book, you'll learn how to use Premiere's two approaches to filmmaking: The quick-and-easy InstantMovie technique, and the classic, handcrafted approach for frame-by-frame editing with fine-tuned transitions, effects, and more. Premiere expert Chris Grover combines a touch of humor with insights, tips, and tricks culled from years of moviemaking experience to help you release your inner Scorsese. Create movies from start to finish with hands-on, stepby-step instructions Use InstantMovie to whip up a video ready for prime time Learn frame-by-frame editing to handcraft your story like the pros do Share your movie by saving it to disc, uploading it, or emailing it Add video effects that dazzle Use keyframes to precisely control cuts, special effects, and sound Tap Premiere's automated tools to analyze, organize, and rate your clips

# **Screen Africa Directory**

# **The EBay Price Guide**

# **International Documentary**

# **Digit**

This is the most definitive, informative video reference aviliable, made more compelling byt the authors inclusion of the hottest new trends and cutting-edge development in the field. This book will serve as an invaluable guide to the designers and engineers who will design, create and deliver these products and services.

# **Video Demystified**

A complete and in-depth introduction to computer networks and networking In this first volume of The Handbook of Computer Networks, readers will get a complete overview of the key concepts of computers networks, data transmission, and digital and optical networks. Providing a comprehensive examination of computer networks, the book is designed for both undergraduate students and professionals working in a variety of computer network-dependent industries. With input from over 270 experts in the field, the text offers an easy-to-follow progression through each topic and focuses on fields and technologies that have widespread application in the real world.

# **Open Source Democracy**

# **Motion Picture, Tv, and Theatre**

Page 10/13

### **Directory for Services and Products, Spring 1992**

### **The Science of Digital Media**

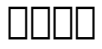

The first complete overview of digital cinema technology, clearly detailing how each phase of the moviemaking process, shooting, postproduction, delivery, and exhibition, are changed by digital technology With its huge cost-saving potential, digital cinema is the biggest thing to happen to the movies since sound. Includes digital Cinematography — how to photograph and shoot in digital, and how it's different from film plus Nonlinear Editing — software, basic techniques, cost savings

### **Film 2.0**

#### **EventDV**

### **Premiere Elements 8: The Missing Manual**

No other book on the market so comprehensively evaluates Apples entire digital video (DV) software lineand the Macs role in the field of DV editing as this

insightful new work from author and DV pro Lisa Rysinger. Exploring Digital Video Software on the Mac covers all the essential aspects of creating and editing digital video on the Macintosh computer platform, digging into basic DV principles and fundamental technologies like FireWire, QuickTime, and Apples SuperDrive. Readers are systematically introduced to the elements common to all digital video software--- as well as the specific capabilities of each program--- so that they can successfully capture, edit, and output digital video on the Mac. The author examines Apple DV software applications, including QuickTime Pro, iMovie, iDVD, Final Cut Express, Final Cut Pro, DVD Studio Pro, and motion.

#### **American Cinematographer**

This classic, bestselling text introduces students to the basic skills required in all aspects of television production, including camera and studio equipment and remote location production, all the while emphasising the latest technology.

[ROMANCE](/search-book/romance) [ACTION & ADVENTURE](/search-book/action) [MYSTERY &](/search-book/mystery) [THRILLER](/search-book/mystery) [BIOGRAPHIES & HISTORY](/search-book/bio) [CHILDREN'S](/search-book/child)  [YOUNG ADULT](/search-book/young) [FANTASY](/search-book/fantasy) HISTORICAL FICTION [HORROR](/search-book/horror) [LITERARY FICTION](/search-book/litfic) [NON-FICTION](/search-book/nonfic) [SCIENCE](/search-book/scfic) [FICTION](/search-book/scfic)